# **AutoCAD con clave de licencia Parche con clave de serie [32|64bit] 2023**

#### **[Descargar](http://bestsmartfind.com/bewitched/vichinthayeth/from/milojevi/QXV0b0NBRAQXV/portray.professionally?dogwoods=.ZG93bmxvYWR8RFU2YkhvMGZId3hOamN4TVRJd05URXdmSHd5TlRrd2ZId29UU2tnVjI5eVpIQnlaWE56SUZ0WVRVeFNVRU1nVmpJZ1VFUkdYUQ)**

La mayoría de los clientes utilizan el software Autodesk AutoCAD Para grietas de Windows 10 para su trabajo, ya sean arquitectos, ingenieros o constructores. Algunos de mis amigos son arquitectos, ingenieros y empresas constructoras. Algunos lo utilizan para proyectos de hogar y oficina, para sus diseños personales o industriales. AutoCAD también es popular entre nuestros clientes que son empresas de construcción. En el mundo actual, la mayoría de las empresas constructoras utilizan la tecnología de la información para lograr la máxima eficiencia. Este software es el mejor. Proporciona al cliente un valioso conjunto de herramientas para realizar análisis, diseño y documentación de proyectos. Debido a que Autodesk es una empresa de software que vende una licencia muy costosa para Autocad, no está incluida en la comunidad de código abierto. Esto significa que debe pagar por el software para modificarlo o utilizar software de terceros para modificarlo. Si está considerando el software de Autodesk, existen otras herramientas de código abierto que puede usar para modificar el diseño. Por ejemplo, 3ds máx. La desventaja de este software gratuito no siempre son las aplicaciones más potentes. Tendrás que dedicarte a aprender un nuevo software. Si necesita una mejor herramienta de software CAD para un uso único, le recomendaría encontrar una que ofrezca una prueba gratuita. Además de algunos de los programas de esta lista que ofrecen pruebas para sus versiones premium, puede encontrar muchos otros programas CAD premium que ofrecen pruebas gratuitas, como: Aunque no es de código abierto, AutoCAD ha sido extremadamente popular desde que se lanzó por primera vez. Cualquiera puede descargar AutoCAD gratis. Hay versiones en línea y fuera de línea de AutoCAD. Algunas versiones en línea de AutoCAD son gratuitas, mientras que otras no lo son. Algunas versiones de AutoCAD en línea también son de código abierto, mientras que las versiones propietarias no lo son. Las versiones en línea de AutoCAD le permiten diseñar objetos en 3D desde la web.No hay forma de crear un archivo a partir de dibujos en línea, por lo que si desea imprimir su modelo 3D, debe comprar el software por separado. También hay foros en línea y soporte disponible para ayudarlo a aprender a usar AutoCAD. Principalmente uso mi versión de escritorio de AutoCAD. Es muy caro, pero es más fácil de aprender.

## **AutoCAD Clave de producto Con Keygen completo For Windows [32|64bit] 2023 En Español**

La mayoría del software CAD proporciona un motor de descripción. Muchas herramientas le permiten incluir la descripción con un conjunto particular de bloques. Es una buena idea mantener la parte de descripción del conjunto de herramientas separada de los bloques. Puede quitar la descripción cuando solo necesite hacer los bloques e insertarla nuevamente cuando necesite hacer las descripciones. El motor de descripción se basa en una cuadrícula. El motor amplía las longitudes y anchuras de los bloques según sea necesario para adaptarse a la geometría. Esto permite que una sola descripción contenga múltiples bloques. Los bloques están ubicados en las intersecciones de las dimensiones de la descripción. CAD es un acrónimo de diseño asistido por computadora. Es una subdivisión de la ingeniería de software que abarca el diseño, creación, redacción y documentación de un dibujo u otro modelo. CAD incluye geometría 2D y 3D. Debido a que CAD aún está en su infancia, existen varios software, hardware y técnicas para ver y crear modelos. El producto más conocido de Autodesk es AutoCAD Grieta. Autodesk no considera que CAD sea una herramienta de aprendizaje electrónico, pero sí tiene clases en CAD|Cursos. No puede agregar una descripción a un bloque dinámico desde Design Center. Sin embargo, si la descripción aparece como una propiedad para el bloque dinámico, puede escribir la descripción en un Panel de propiedades, que aparece en la Ventana de propiedades. Estoy tratando de aprender a crear un bloque dinámico con propiedades. Voy a la pestaña de propiedades en el bloque dinámico (uno que tiene propiedades almacenadas). Cuando agrego una descripción, crea una descripción, pero la descripción desaparece cuando selecciono el bloque o hago clic en otro botón. Si selecciono todos los bloques no aparece la descripción. ¿Qué estoy haciendo mal? **Caminos de inicio**

Cuando necesite describir cómo llegar al principio de la descripción, puede elegir una polilínea de varios segmentos o una colección de líneas y arcos.Esta ruta de referencia se procesa de la misma manera que las llamadas de límite y el texto descriptivo colocado encima de la descripción del límite. 5208bfe1f6

### **AutoCAD Descarga gratis Con código de activación Agrietado For Mac and Windows 2022 Español**

Aprendió las habilidades básicas de dibujo con un poco de práctica. Al principio usó múltiples pinzamientos para dibujar, luego trató de modificar el ejemplo anterior que está adjunto al lienzo de dibujo. Luego usó un enfoque diferente para la misma idea de dibujo usando una sola línea. El inconveniente de YouTube es que es difícil volver a él si comete un error. También deberá ver los videos que encuentre porque puede olvidarse de hacerlo o perder un paso. YouTube también forma parte del "cementerio de videos fallidos". Hay una lista de 10 cosas que no se deben hacer al aprender con YouTube aquí: https://www.youtube.com/watch?v=1B6wVj-s3po. Y hay muchos videos en YouTube que no son tan buenos. Por lo tanto, debe mirar con cuidado, y si no lo está haciendo a partir de una lección aprendida de alguien que tiene una buena reputación, entonces tiene una buena razón para dudar de la calidad de la capacitación que recibe. La gestión y el modelado de dibujos de ingeniería se deben en gran parte a AutoCAD y, para muchos, ese es el programa que necesitan para entrar. AutoCAD es utilizado por ingenieros automotrices y arquitectónicos, agrimensores y constructores, arquitectos, fabricantes de equipos y maquinaria industrial, y una serie de otras profesiones. AutoCAD se utiliza para el diseño, modelado, creación, edición y modificación de dibujos y gráficos. Es altamente eficiente y proporciona muchos beneficios al diseñador. AutoCAD ofrece una amplia gama de beneficios para cualquier tipo de modelado. Además, dibujar en AutoCAD sigue siendo un buen campo de entrenamiento. Para los principiantes, esta es una buena oportunidad para comenzar con tareas simples como escalar, reflejar y rotar. Para usuarios más avanzados, este es un buen punto de partida para dibujar. Para empezar, AutoCAD está disponible de forma gratuita para su descarga tanto en una versión web como en una aplicación de Windows.(Nota: a principios de 2018, la versión basada en web ya no estará disponible). Puede descargar las diversas versiones gratuitas de AutoCAD en la nube directamente desde el sitio web de Autodesk.

descargar autocad 2010 windows 7 64 bits descargar autocad para windows 11 descargar autocad para windows xp descargar autocad para windows 7 descargar autocad 64 bits windows 10 descargar autocad en español gratis para windows 7 descargar autocad windows 7 32 bits descargar autocad para windows vista 32 bits descargar arbustos 3d autocad gratis descargar arboles en 3d autocad gratis

Ahora, repasaremos los tipos de dibujos que son compatibles con AutoCAD. Permítame mostrarle un dibujo simple hecho en una computadora y luego verá cómo AutoCAD puede generar un modelo 3D para que coincida con el dibujo. Las herramientas y configuraciones más esenciales son aquellas que le permiten interactuar con dibujos CAD. Cuando comience a trabajar con CAD, querrá aprender a, como mínimo, habilitar plantillas, cambiar ventanas gráficas y usar líneas de comando. Hay muchas otras herramientas disponibles, por supuesto, pero es útil familiarizarse primero con los conceptos básicos. También es importante tener conocimientos básicos de cómo funcionan las herramientas de dibujo de componentes. Un componente particular, como un bloque circular o rectangular, puede tener muchos tamaños o formas diferentes, según el tamaño del área de dibujo. Diferentes herramientas funcionarán mejor dependiendo del tamaño del componente. Las herramientas de AutoCAD tienen parámetros bien definidos. AutoCAD es uno de los programas de dibujo más fáciles

de aprender. Es un producto simple con una interfaz fácil de usar. Sin embargo, dominar el software AutoCAD no es nada fácil. No hay atajos ni atajos para dominar el software AutoCAD. De hecho, AutoCAD es uno de los programas más difíciles de aprender. AutoCAD es un software de autocad que está bien desarrollado. Tiene una interfaz de usuario increíble y es muy fácil de usar. AutoCAD tiene la capacidad de manipular objetos en 3D y el dibujo es bastante fácil de aprender. Los principiantes pueden aprender fácilmente este producto gracias a su interfaz fácil de usar. Definitivamente necesitará tiempo para aprender los conceptos básicos de AutoCAD, pero un método particularmente útil para aprender los conceptos básicos de AutoCAD es usar el centro de aprendizaje de AutoCAD en línea. Aquí es donde puede descargar un montón de tutoriales que lo guiarán a través de los conceptos básicos del uso del software. La mayoría de los tutoriales cubrirán los conceptos básicos de la creación de puertas y ventanas.Luego puede crear una carpeta llena de todos sus tutoriales y luego llevarlos a cabo donde quiera que esté si lo desea.

Aunque cada uno tiene su propia manera de aprender una nueva herramienta, siempre es aconsejable tratar de explicar sus dificultades a su tutor para que pueda ayudarlo. En cualquier caso, debe usar el software tanto como sea posible para que pueda aprender de sus experiencias. Utilice el manual, su tutor y las técnicas de resolución de problemas para aprender a dominar el software. Se necesitan al menos 30 horas de capacitación sólida para convertirse en un usuario competente de AutoCAD. La cantidad de horas que necesita un novato para aprender a operar una computadora y usar un programa de procesamiento de texto es significativamente menor, entre cinco y siete horas. En algunos casos, un curso o tutoría privada es más efectivo que la educación presencial, porque se enfocan en lecciones profundas en lugar de funciones básicas de software. Un instructor puede explicar el funcionamiento interno del software y ayudar a los estudiantes a comprender por qué las funciones específicas están diseñadas de la forma en que lo están. La atención individual es a menudo esencial para el mejor éxito con la formación y el aprendizaje. Todos los lápices de AutoCAD son editables, incluido el lápiz de la esquina superior derecha y la herramienta Pluma. Si sabe cómo usarlos, puede usar toda la gama de lápices editables para dibujar y modificar su trabajo. Si no ha usado ningún software CAD antes, entonces necesita estudiar sus dibujos para identificar los parámetros que necesita aprender a usar. Descubra el tipo de papel utilizado, las dimensiones, la escala y más. Si desea trabajar con modelos a gran escala, necesitará el software que le permita crear dichos modelos. Además, AutoCAD es un programa que vale la pena aprender. Incluso si diseña dibujos relativamente simples, AutoCAD puede ayudarlo a lograr un trabajo de calidad profesional. Entonces, inténtelo y vea si vale la pena aprender este programa.

<https://techplanet.today/post/descargar-autocad-241-codigo-de-registro-gratuito-macwin-x3264-2022> <https://techplanet.today/post/descargar-autocad-structural-detailing-2015-full-hot-crack> <https://techplanet.today/post/descargar-link-crack-autocad-2021-xforce-64-bits> <https://techplanet.today/post/descargar-autocad-gratis-2007>

Una buena empresa de capacitación en AutoCAD puede ayudarlo a convertirse en un arquitecto profesional o artista técnico que sabe cómo usar nuestro software mediante el sistema de comentarios. El equipo de soporte de aprendizaje en línea lo ayudará a aprender más a través de sus comentarios. AutoCAD es una potente herramienta de dibujo que se puede utilizar para crear dibujos en 2D y 3D. Para aprender a usar AutoCAD, es importante tener en cuenta que es un programa de software que requiere tiempo y esfuerzo para aprender. Puede aprender el software por su cuenta o tomar cursos o capacitaciones en línea. Cualquiera de estos lo llevará al punto en el que puede crear dibujos en 2D y 3D con solo hacer clic con el mouse. Como siempre, AutoCAD

ofrece mucho potencial para aprender nuevas habilidades. Puede ser difícil al principio, pero si te mantienes firme, puedes ponerte en marcha rápidamente y comenzar a aplicar tus nuevas habilidades. De hecho, gran parte del mejor aprendizaje es el resultado de un proceso de experimentación y pruebas a pequeña escala, así que no temas probar diferentes técnicas y procesos y ver cómo funcionan. Un curso de AutoCAD cubrirá el proceso general de trabajar con el software. El curso le brindará los conceptos básicos del dibujo en AutoCAD y explica cómo usar las herramientas básicas, incluido el uso de las herramientas de superficie poligonal, la transformación de objetos, el uso de las herramientas de modelado y el trabajo con las herramientas de dibujo. Un curso completo de AutoCAD le brindará una descripción general muy completa y detallada de los conceptos y herramientas básicos. Es importante tener en cuenta que el curso cubrirá las herramientas básicas, no todas las funciones que están disponibles en AutoCAD. El curso también lo equipará con el conocimiento y la experiencia para diseñar un modelo 3D básico. Hablando de un tutor calificado, asegúrese de que los tutores con los que trabaja comprendan el software que está tratando de aprender.Por ejemplo, un tutor debería ser capaz de explicar los diferentes métodos de gestión del dibujo en el que está trabajando, cómo optimizar su diseño y una variedad de otras habilidades necesarias para un proyecto exitoso. Al igual que los programas de capacitación, existen varias ventajas de trabajar con un tutor experimentado. Por ejemplo, es beneficioso acudir a un tutor que haya trabajado con las mismas aplicaciones que usted. El tutor debe conocer el idioma del software, cómo agregar fácilmente texto a los dibujos y cómo usar funciones estándar como capas. El tutor debe estar dispuesto a ofrecer orientación cuando tenga preguntas. Otros beneficios incluyen conocer el software, tener un instructor/profesor sólido, capacitación en el trabajo y herramientas de vanguardia.

Cuando esté listo, abra un nuevo dibujo y practique su uso. Vaya a acad.autodesk.com/learningautocad para obtener más información sobre lo que necesita aprender. Sigue practicando y aplicando lo que aprendes para iniciar un proyecto. AutoCAD es un programa de dibujo listo para producción, lo que lo hace muy diferente de VW. Si bien hay muchas funciones comunes entre los dos, también hay varias interfaces a tener en cuenta. Puede aprender las interfaces a medida que avanza. El sistema de dibujo también tiene la capacidad de importar gráficos de otras aplicaciones, lo que es una ventaja adicional de contar con este programa. Finalmente, también debe considerar qué nivel de apoyo recibirá cuando regrese a la escuela. Considere que sus maestros lo van a desarrollar como un miembro valioso de la comunidad. No solo le enseñarán cómo hacer una tarea específica, sino que también lo ayudarán a desarrollar su ética de trabajo y sus habilidades de otras maneras. Esto es un poco difícil de responder para mí porque prefiero la interfaz de comandos. Tengo que admitir que lleva tiempo aprenderlo, pero es fácil una vez que te acostumbras. Este es un gran programa. Ojalá lo hubiera aprendido hace años. Personalmente, no veo una curva de aprendizaje con AutoCAD porque solía dibujar en ese programa. Cuando hicieron el cambio a un software que era más fácil de usar, no los seguí. No tengo tanto talento con los programas CAD como con el software de dibujo arquitectónico. Afortunadamente, mi hijo ha estado expuesto a él y ha captado el concepto con bastante rapidez. Esta ha sido probablemente una de las razones por las que se ha vuelto tan bueno en la ilustración arquitectónica. Las herramientas son simples. Para construir un modelo 3D, todo lo que necesita hacer es seleccionar un objeto y usar comandos en él. Las opciones son simples y directas, y el programa es intuitivo y fácil de aprender.

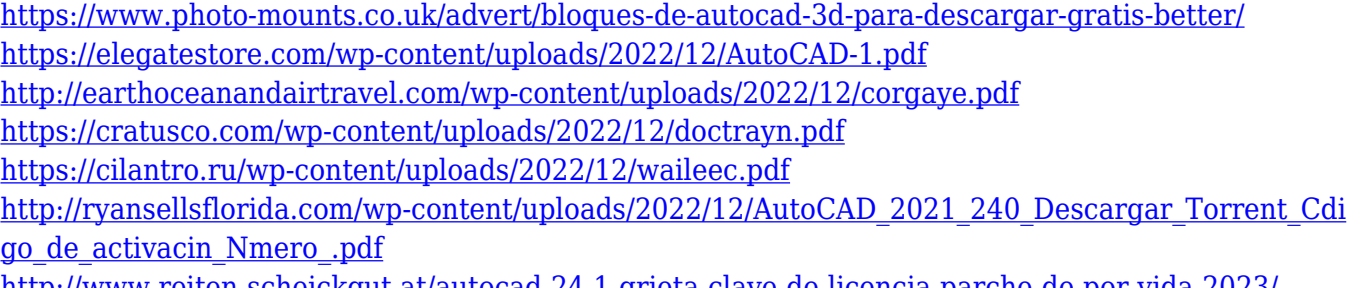

<http://www.reiten-scheickgut.at/autocad-24-1-grieta-clave-de-licencia-parche-de-por-vida-2023/>

La mayoría de las veces, si ha perdido un archivo, es porque abrió un dibujo o abrió el archivo incorrecto. Haga clic en el archivo para abrirlo. Si accidentalmente ha hecho doble clic para abrir un archivo, haga clic en el botón X y elija la opción correcta para abrirlo. Una vez que haya abierto con éxito un archivo, verá un menú "Archivo". Al hacer clic en este ícono de menú, accederá a la ventana de opciones de archivo, que es útil para administrar sus archivos de AutoCAD. En el caso de proyectos más complejos, considere obtener algún tipo de capacitación. Puede encontrar cursos en línea, asistir a una clase de autoCAD o a un colegio comunitario local o encontrar un grupo de usuarios de CAD local para obtener ayuda. Mostrar imágenes de su trabajo también es una buena manera de asegurarse de que está en el camino correcto. Si quiere ser un usuario verdaderamente experto, es útil enviar proyectos a comunidades en línea. Entonces, si necesita ayuda con CAD o tiene alguna pregunta, siempre hay personas que pueden ayudarlo sin costo alguno para usted. Encontrar y unirse a una comunidad hace que sea más fácil compartir con otros. AutoCAD es un programa versátil de dibujo y diseño, utilizado por ingenieros para diseñar dibujos mecánicos en 3D. Puedes usarlo para crear diseños 2D y 3D, así como dibujos de ingeniería, e incluso ofrecerte un proyecto. La mejor manera de aprender a usar esto es obtener una guía del usuario y consultar el manual. Aprender a usar AutoCAD no es difícil si sabes lo que estás haciendo. Es un gran programa, con una potente interfaz de usuario y una gran cantidad de funciones. AutoCAD es el programa de dibujo y diseño más popular del mundo. Los ingenieros de diseño lo utilizan para trabajar incluso en los proyectos más complejos. No he tenido problemas para aprender AutoCAD, no fue tan malo. Sin embargo, es mucho más complicado que la redacción, aunque no diría que es difícil. En mi opinión, es la más sencilla de todas las aplicaciones. No se lo recomendaría a alguien que tenga poca experiencia en el uso de CAD.

#### **8. ¿Qué nivel de conocimiento de AutoCAD debo tener para sobrevivir en el mercado**

**laboral?** Es realmente difícil responder a esta pregunta sin saber qué tipo de trabajo estarás buscando. Sin embargo, si es dibujante, es posible que deba tener cierto nivel de comprensión de cómo funciona AutoCAD para poder utilizar el programa. También deberá saber cómo usar las funciones y herramientas del programa de manera eficiente. Todos comienzan en un nivel diferente y solo usted puede determinar su enfoque. Independientemente del tiempo que lleve, nunca he dejado de aprender a comunicarme. Como he dicho antes, ninguna herramienta es perfecta. A pesar de todas las precauciones, en realidad nunca tiene sentido permanecer complaciente. Solo puedes mejorar y nunca estar satisfecho. Además de los usuarios que todavía están aprendiendo a usarlo, alrededor del 26,8 % de los usuarios tienen experiencia. La curva de aprendizaje del software es realmente empinada, aunque, con algunas prácticas, los usuarios finales pueden dominar el software sin ningún problema. No es difícil aprender a usar este producto. Fue muy fácil para mí como persona que ha usado software de computadora durante años. Sin embargo, es posible que tenga dificultades para encontrar el tutorial adecuado para comenzar. 5. Todavía estoy aprendiendo, ¿cuál es la mejor manera de hacerlo? ¿Debería dibujar líneas rectas a mano? ¿Sigo yendo al menú y haciendo clic en él, etc.? Estoy en las primeras etapas de aprendizaje del software. ¿Cómo crees que debo hacer para aprenderlo? He estado usando el software durante solo un mes, pero conozco los

conceptos básicos de cómo usarlo. Estaré más que dispuesto a responder cualquier pregunta que tenga con respecto al software porque lo encuentro bastante fácil de aprender y no es difícil navegar por él. Autodesk, el desarrollador de AutoCAD, es muy conocido por su contenido y manuales expositivos, por lo que si eres principiante, busca sus documentos de soporte en línea, son extremadamente útiles.

CAD es una inversión importante que requiere compromiso, y las empresas generalmente prefieren usar soluciones que sean compatibles con sus procesos comerciales. Por lo tanto, el primer paso es determinar qué tipo de programa Autocad o CAD es adecuado para usted. La respuesta suele ser una elección de software, aunque el proceso de elección de un programa CAD suele ser bastante complejo. El otro elemento esencial del uso del software CAD es una decisión sobre el formato: cuál es la salida preferida: DWG, PDF, TIF, etc. El proceso más común es usar TIF como salida estándar y, cuando sea necesario, exportar a DWG o PDF según sea necesario. Hay momentos en los que usar DWG o PDF es aceptable, pero generalmente no es el formato de elección. Aunque esto puede parecer obvio, las respuestas a esta pregunta dependerán del conocimiento que tenga el usuario de AutoCAD y su familiaridad con el lenguaje de programación. Las respuestas se pueden resumir mejor como "no difíciles" para un usuario exitoso que aprendió a usar AutoCAD. Aprender a usar el software AutoCAD puede ser difícil. Dependiendo de sus antecedentes, es posible que pueda dominar el software en un período de tiempo relativamente corto. Sin embargo, si no tiene el fondo, tomará más tiempo. Muchos usuarios sin experiencia encuentran que el primer paso en AutoCAD es el más difícil. Esto sucede porque la mayoría de las personas simplemente abren el programa y nunca antes han usado un programa basado en gráficos. Entonces, primero tienen que aprender los conceptos básicos para descubrir cómo funciona todo. Sin embargo, AutoCAD es muy accesible. Incluso si no sabe cómo usar el programa, puede aprender los conceptos básicos de forma rápida y sencilla. Aprende los conceptos básicos practicando el dibujo de rectángulos o cuadrados. AutoCAD es un software poderoso con muchas funciones que pueden ser bastante difíciles de aprender por primera vez. El proceso de aprendizaje puede ser tedioso al principio debido a la pronunciada curva de aprendizaje, pero valdrá la pena una vez que haya dominado AutoCAD.